# **HOMAG**

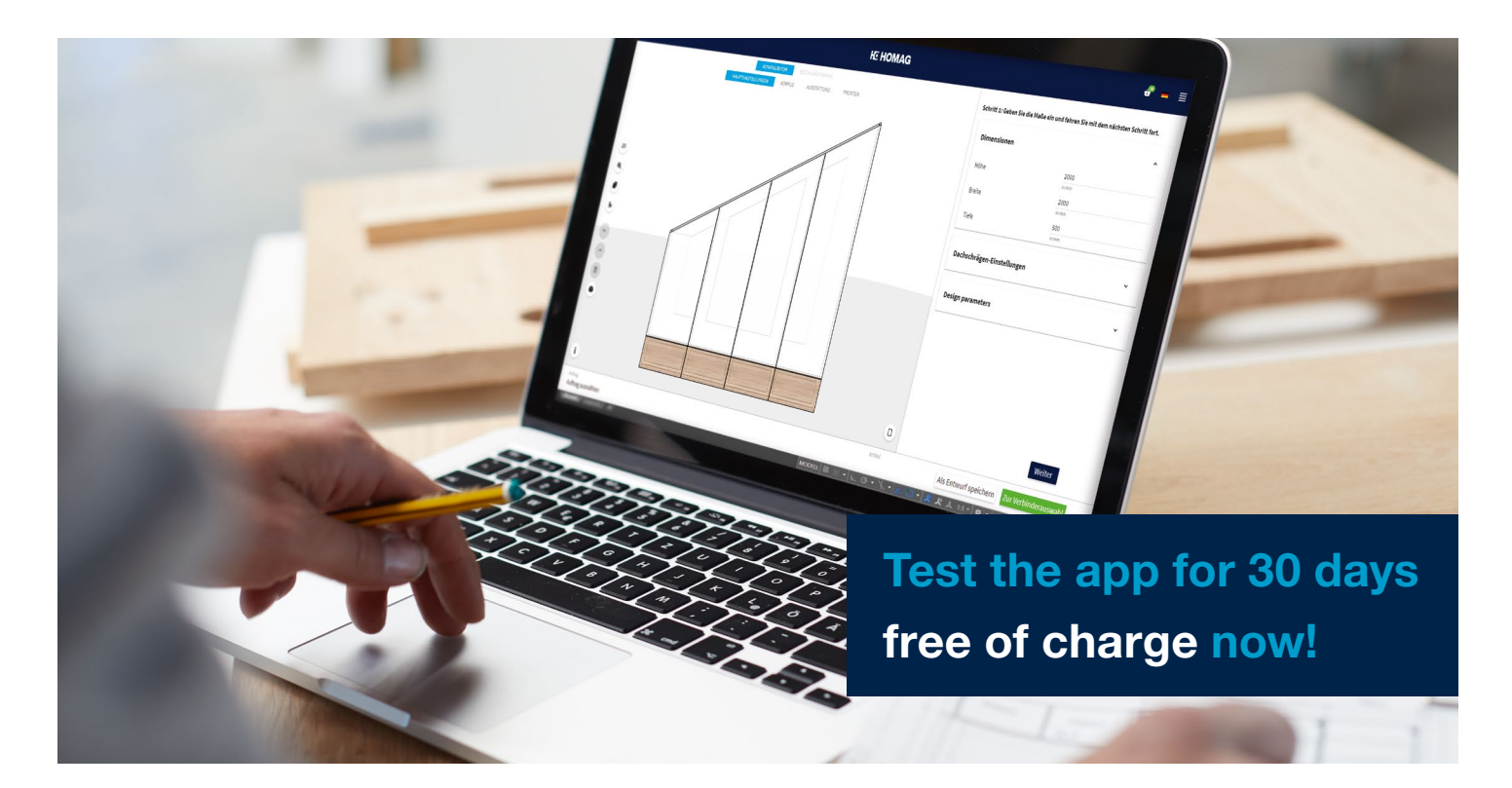

# cabinetCreator

## A furniture configurator to make planning and designing furniture easy.

Our furniture configurator allows you to create your customized furniture quickly and easily. It gives you access to a selection of predefined basic forms that you can adapt step by step. You can also create your own library. Once you have designed your furniture according to the customer's wishes, cabinetCreator creates a suitable selection of fixtures for you. And then everything goes to production: cabinetCreator creates the digital job data for you. All you have to do then is export the data and get started!

### Your benefits at a glance

- Saves time: Easy, intuitive configuration options (step-by-step navigation) and very fast creation of production data. Create drawings, parts lists and CNC programs directly in the application and export them.
- $\heartsuit$  **Contains fixture information:** Access to a large selection of fixtures based on the fixture data from all established manufacturers (Blum, Grass, Häfele, Hettich, Lamello).
- $\Diamond$  Creates freedom for design: Large selection of predefined basic forms that you can adapt flexibly by entering the design parameters. You can also create your own library with your cabinet models (own model library).
- $\heartsuit$  Store your own design rules: Save your own design rules, which you can also use for new models.
- $\heartsuit$  Visualize the furniture: 2D/3D display of the furniture during configuration.

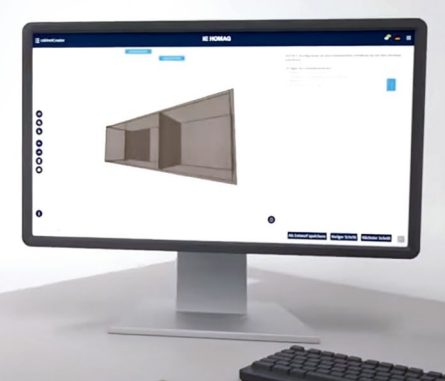

### www.homag.com **YOUR SOLUTION**

# **HC HOMAG**

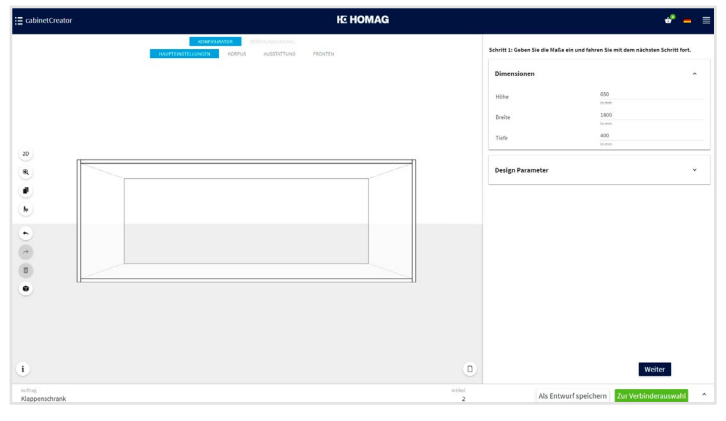

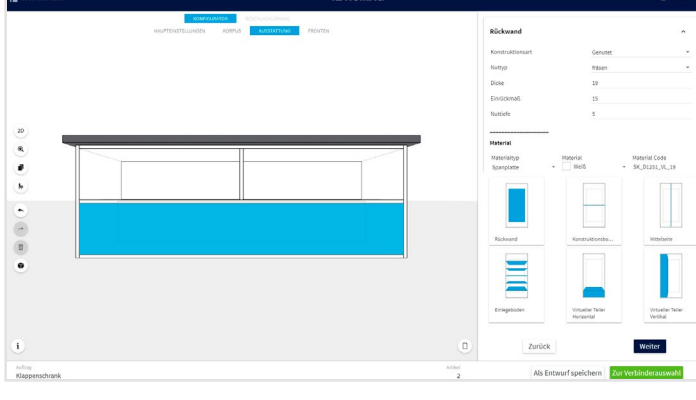

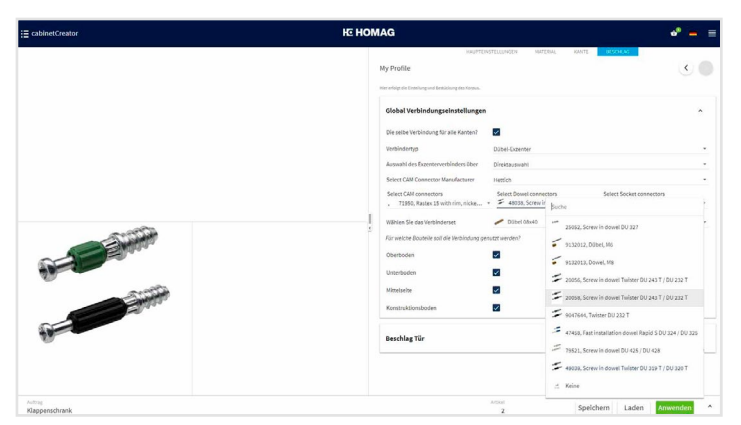

Define the fixtures you want from the catalog of established Access the 3D display at any time during configuration. manufacturers stored.

### Special features

- **Web-based application:** You can use cabinetCreator on any device with an Internet browser – completely without software installation.
- **Flexible:** Can be used in conjunction with all machines (even from external providers). This does not apply for CNC programs (here, only MPR files can be output).
- **Step-by-step configuration of your furniture: Customize** your furniture to the wishes of your customer with just a few clicks.

#### All information

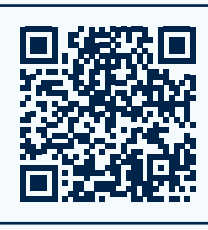

You can find more information on our website: [homag.com/c](https://www.homag.com/en/product-detail/cabinetcreator)abinetcreator

#### Test free of charge

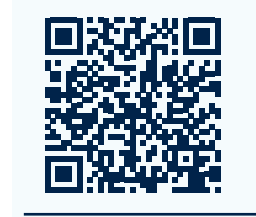

Use the app for 30 days free of charge! Book directly in the tapio Shop: [www.tapio.one](https://store.tapio.one/index.php/?NAME_PATH=SERVICES#848)

Determine the size and dimensions of your desired furniture. Adapt the carcase flexibly (material, rear wall, shelves, drawers, doors, fronts...).

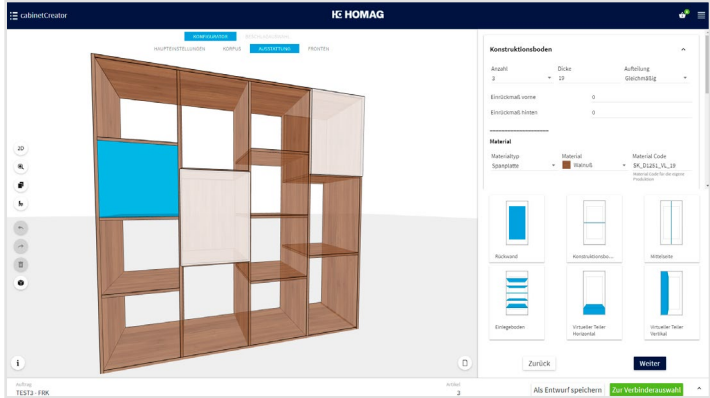

#### Technical requirements

- **Browser application for use on a PC or laptop**
- **Browser recommendation: "Microsoft Edge", "Google Chrome"** or "Firefox"
- Internet access (DSL, UMTS, LTE): min. 5 Mbit/recommended: 50 Mbit
- Login via tapio (tapio account required, www.tapio.one)

#### First steps

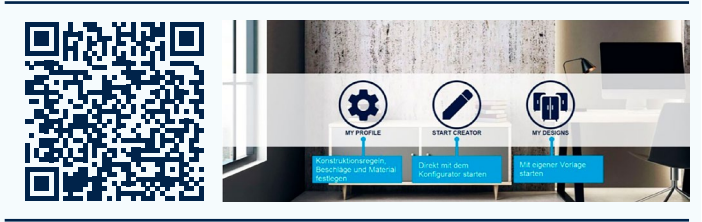

See the way to configure your furniture in our video tutorial: [docs.homag.cloud](https://docs.homag.cloud/en/cabinetcreator/tutorial/first-steps)

#### www.homag.com **YOUR SOLUTION**